# **192 KByte RAM/EPROM-Modul**

für die Heimcomputer **robotron Z9001 robotron KC 85/1 robotron KC 87** und andere

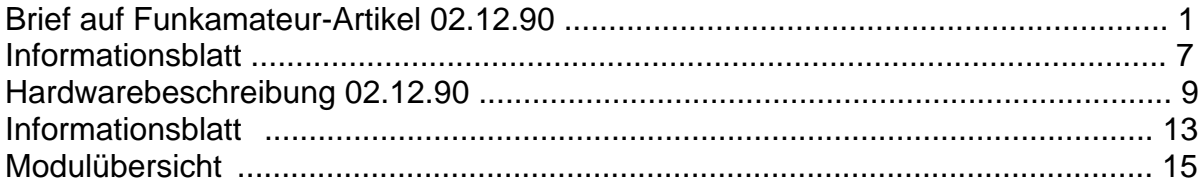

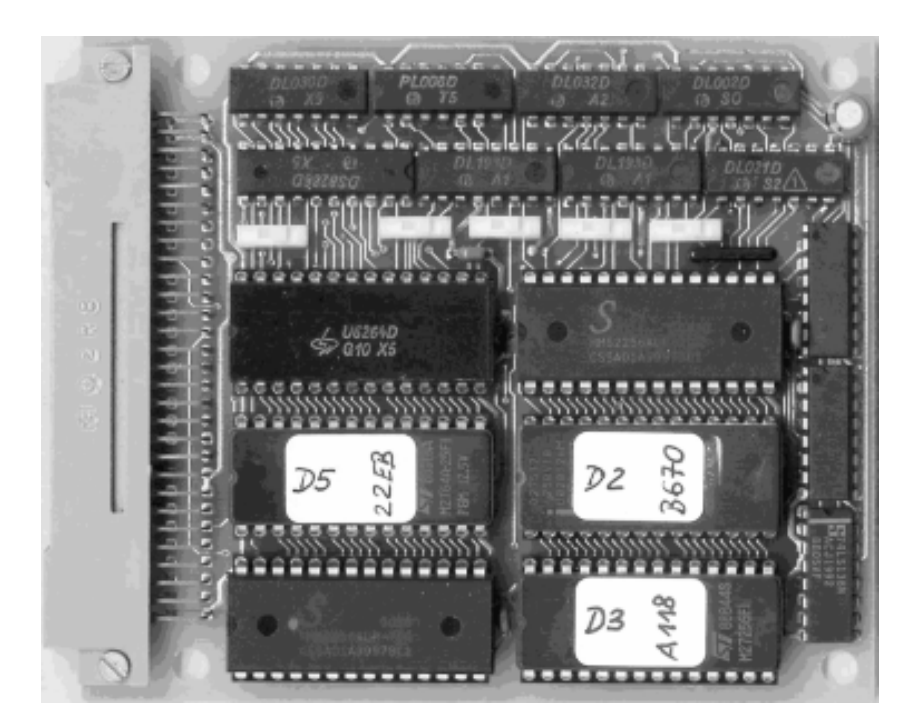

© Lutz Elßner, 1991

digitalisiert: Ulrich Zander 07/2013 <zander@felix.sax.de>

#### Sehr geehrter Computerfreund!

Vielen Dank für Ihre Zuschrift zu meiner Veröffentlichung im Funkamateur.

Aufgrund der unerwartet hohen Resonanz auf diese Veröffentlichung habe ich mich entschlossen, vorerst einen sehr ausführlichen Brief mit Informationen zum 192 KByte RAM/EPROM-Modul und zum Computer allgemein zu versenden. Ich hoffe, damit möglichst viele der gestellten und noch aufkommenden Fragen zu beantworten.

Einige der Zuschriften geben mir Anlaß, zuerst Ausführungen zum Einsatz des Moduls in **anderen Computersystemen** zu machen.

Das von mir entwickelte 192 KByte RAM/EPROM-Modul und das dazugehörige Betriebssystem eignen sich für den Einsatz in einem **robotron**-Heimcomputer der Typen Z 9001, KC 85/1 und KC 87. Ich möchte hervorheben, daß sich die Heimcomputer der Typen HC 900, KC 85/2, KC 85/3, KC 85/4 und KC compact von Mikroelektronik Mühlhausen sehr deutlich von den robotron-Geräten unterscheiden. Für diese Computer sind meine Angebote nicht geeignet. Ich habe auch keine Kenntnisse über die Mühlhausener Computer, weil ich mich ausschließlich mit den obengenannten robotron-Geräten beschäftigt habe.

Selbstverständlich bin ich bereit, meine Module auch für jeden anderen Computer zur Verfügung zu stellen. Zu zeitraubenden Anpassungsarbeiten bin ich aber nicht in der Lage.

Der Einsatz des 192 KByte RAM/EPROM-Moduls am **Z 1013** dürfte weniger Probleme bereiten, weil dieser Rechner den obengenannten Typen ein wenig ähnlich ist. Leider steht mir kein Z 1013 Zur Verfügung. Außerdem sind die selbstgebauten Exemplare sehr unterschiedlich ausgerüstet.

Mein Modul ist also nur mit einem gewissen Änderungsaufwand am Z 1013 einsetzbar. ich bin gern bereit, einem Z 1013-Kenner die notwendige Unterstützung zu geben, um die hardwarenahe Anpassung durchzuführen und das Ergebnis dann öffentlich anzubieten. Um für jeden Interessenten eine individuelle Anpassung vorzunehmen, bin ich zeitlich nicht in der Lage.

Doch jetzt möchte ich endlich zu den "richtigen" Computern kommen.

ich lege diesem Brief zwei Beschreibungen des 192 KByte RAM/EPROM-Moduls bei. Daraus können zur Hardware umfangreiche Informationen entnommen werden. Die zur Zeit realisierten Softwarekomponenten sind ebenfalls aufgezählt. Auf Wunsch können Sie einen Schaltplan und eine Beschreibung aller bereits realisierten Softwarekomponenten erhalten. Die auf der beigelegten Angebotsliste enthaltenen Preise dienen zur Deckung der Vervielfältigungs- und Versandkosten. Den Betrag können Sie mir auch in Briefmarken zuschicken.

Die **Leiterplatten** für das 192 KByte RAM/EPROM-Modul liegen in einer hervorragenden Qualität bereit. Ich habe auch die Möglichkeit, einen Teil davon bestückt abzugeben. Ich möchte darauf hinweisen, daß zur Bestückung dieser sehr schwierigen Leiterplatte große Erfahrung und ein spitzer Lötkolben unbedingt erforderlich sind. Die Suche von Zinnbrücken ist bei den geringen Leiterzugabständen besonders schwierig.

Die angegebenen Softwarekomponenten sind ebenfalls sofort verfügbar, aber in ständiger Weiterentwicklung. Vorhandene Standardsoftware (andere Programmiersprachen, BASIC-Programme, Spiele usw.) lassen sich in Speicherbänke programmieren und ohne Kassettengerät starten. Wenn diese Programme im Adreßbereich C000 - E7FF stehen, können sie direkt im Modul abgearbeitet werden. Es ist auch möglich, ein Programm zuerst in den RAM auf die richtige Adresse zu kopieren und dort zu starten. Die Größe ist nicht auf 10 KByte begrenzt. Bitte schicken Sie mir dazu ihre Wünsche auf einer Kassette zu.

Mit speziellen Treiberprogrammen (z.B. für Schreibmaschine) ist es etwas komplizierter, allgemeine Treiber für serielle und parallele Schnittstellen stehen zur Verfügung, siehe Softwarekomponenten SIO und PIO). Diese müssen ins Betriebssystem eingebunden werden und das macht jeder Treiber wie er will. Es kann versucht werden, diese Programme wie üblich zu laden (auch aus dem EPROM), dann können sie vielleicht funktionieren. Damit benötigen sie Platz im Arbeitsspeicher, was die besonderen Vorteile dieses Moduls schmälert. Wenn das Quellprogramm oder der Autor bekannt sind, können Treiberprogramme angepaßt und in einer Speicherbank "versteckt" werden und beim Kaltstart oder durch Bedienereingabe in die Softwarekomponente UP eingebunden werden.

Das größte Problem besteht beim Betriebssystem CP/M (SCP). Dafür werden benötigt:

- 1. BIOS zur Anpassung der Diskettenformate an die Schnittstelle, wo es nur Spuren und 128 Byte lange Sektoren gibt.
- 2. BDOS zur logischen Verwaltung von Dateien mit Hilfe des Directory.
- 3. CCP zur Bedienung des CP/M (Kommandointerpreter) einschließlich der Kommandos DIR, ERA, REN, TYPE, USER usw.
- 4. Floppy-Disk-Modul
- 5. Diskettenlaufwerk mit Stromversorgung
- 6. Modul und Software zur Realisierung des Bildschirmformates 24 Zeilen \* 80 Zeichen
- 7. geeigneter Monitor

#### Folgender Stand ist erreicht:

- 1. BIOS wesentliche Teile programmiert, konnte aber ohne BDOS nicht vollständig erprobt werden
- 2. BDOS vorgesehen war auch, das BDOS so zu programmieren, daß es in einer Speicherbank im Hintergrund stehen kann. Das erwies sich als zu zeitaufwendig. Gegenwärtig versuche ich das Original-BDOS so anzupassen, daß es nach Umspeichern im Arbeitsspeicher läuft. Das ist mir bisher noch nicht gelungen.
- 3. CCP Die Kommandointerpretation ist bereits realisiert. Eingegebene Kommandos werden im Speicher gesucht oder von der Kassette angefordert. Das Laden von Diskette hängt vom BDOS ab.
- 4. Ich habe ein Floppy-Modul zur Ansteuerung beliebiger Laufwerke und Betriebsarten entwickelt. Davon wird auch im Funkamateur die Rede sein. Bei mir läuft ein Musterexemplar auf Lochrasterplatte. Für dieses Modul steht keine Leiterplatte zur Verfügung. Mir ist es aber gelungen, ein anderes FD-Modul, das für den ALBA PC 1505 entwickelt wurde, einzusetzen. Es ist etwas höher als normale Module und enthält Platz für 2 EPROMs, die nicht gebraucht werden. Anschließbar sind 2 Laufwerke vom Typ 1.6. Bei anderen Laufwerken entstehen Probleme, weil auf Präkompensation und andere Schaltungsteile verzichtet wurde.
- 5. Laufwerke vom Typ 1.6 werden zur Zeit von vielen Betrieben und Werkstätten, die sich auflösen, zu Schleuderpreisen angeboten. Ich empfehle Ihnen, sich diesbezüglich einmal umzusehen.
- 6. Das Problem Bildschirmsteuerung ist völlig ungelöst. CP/M läuft selbstverständlich auch auf 24 \* 40 Zeichen, aber einige Anwenderprogramme (Textprozessor) sehen darauf nicht schön aus. Auch ein Treiberprogramm zur Realisierung CP/M kompatibler Bildschirmsteuerzeichen steht nicht zur Verfügung.
- 7. Siehe 5. Ich habe schon Grün-Monitore ohne Gehäuse für 20 DM gesehen. Diese lassen sich übrigens mit Hilfe eines 12 V Netzteiles und eines D 204 sofort an die Farbmodulbuchse im Inneren des Computers anschließen.

Auch ohne das Betriebssystem CP/M läßt sich schon jetzt eine **einfache Diskettenarbeit** durchführen.

Dazu dienen die Kommandos aus der Softwarekomponente FDK. Damit ist außer der direkten Bedienung des Controller-Schaltkreises U 8272 auch eine Formatierung von Disketten mit allen möglichen und unmöglichen Formaten sowie das Schreiben und Lesen des Speicherbereiches 0300H - A2FFH (40 KByte) realisierbar. In diesem Speicherbereich befinden sich meist die vollständigen Anwenderprogramme einschließlich Arbeitsspeicher. Nach dem Laden kann dann die jeweilige Programmiersprache (BASIC. EDIT, ASM usw.) mit Warmstart (WBASIC usw.) aktiviert und die Arbeit fortgesetzt werden. Nach diesem Verfahren habe ich die Assemblerquellen sämtlicher Softwarekomponenten auf Disketten abgespeichert. Das Lagern und Abspeichern der 40 KByte dauert im Gegensatz zum Kassetteninterface etwa 2 Sekunden. Auf eine Diskette passen 20 mal 40 KByte.

Ein **256 KByte RAM-Floppy-Modul** habe ich ebenfalls entworfen. Die Beschreibung dafür wird vermutlich noch im Funkamateur veröffentlicht. Auch für dieses Modul gibt es keine Leiterplatte. Der mögliche Einsatz von nichtflüchtigen SRAMs hat sich als viel zu teuer herausgestellt und heute würde ich die Schaltung auch anders aufbauen. Schließlich kann man auch ohne RAM -Floppy recht gut auskommen.

**Alte 16 K RAM- und 10 K ROM-Module** werden durch das 192 KByte RAM/EPROM-Modul ersetzt. ROM-Module im Adreßbereich C000 - E7FF sind nicht gleichzeitig einsetzbar. Die alten RAM-Module oder ROM-Module ab 4000H bzw. 8000H können benutzt werden, wenn der entsprechende Speicherbereich abgeschaltet wird. Beim Einsatz von zwei 16 K RAM-Modulen können die geringen Kosten für einen RAM-Schaltkreis 62256 gespart werden, dafür werden aber zwei Steckplätze verbraucht.

**Vorhandene E/A-Module** wie Druckermodule, Schreibmaschinenmodul, Programmiermodul usw. können weiterhin benutzt werden. Die angebotene Software erlaubt den Betrieb dieser Module.

Ich bin leider nicht in der Lage, solche Module zu besorgen. Es ist aber möglich, daß in den traditionellen Computergeschäften (z.B. Centrum Warenhaus 8010 Dresden) noch welche unter dem Ladentisch herumliegen. Vermutlich werden diese auch per Nachnahme verschickt.

**Farbmodule** sind auch nicht mehr aufzutreiben. Wer bereits einen "bunten" Computer hat, kann aber noch einen Ergänzungssatz Farbe zum Einbau in einen Farbfernseher erhalten.

An den Farbmöglichkeiten habe ich nichts geändert. Zur Zeit werden die originalen Bildschirm- und Tastaturtreiber des Z 9001-Betriebssystems unverändert genutzt. Es kann aber zu geringen Einschränkungen, die der CP/M-Kompatibilität dienen, kommen.

Die tschechischen **Kleinplotter XY 4131** und ganz wenigen Grafikmodule, die existieren, können mit BASIC betrieben werden. Die Ergänzungssoftware zum BASIC-Interpreter kann ich im EPROM zur Verfügung stellen.

Mit der Grundausstattung des Computers sind keine besseren Grafikmöglichkeiten gegeben, das ist für CP/M-Betrieb auch völlig überflüssig.

Ich habe noch einige **BASIC-Programmierhandbücher, Bedienungsanleitungen zum KC 87** sowie Beschreibungen zu fast allen Zusatzmodulen vor der Vernichtung gerettet. Diese gebe ich kostenlos an Interessenten ab. Bitte äußern Sie dazu konkrete Wünsche.

Mit dem **Programmiermodul** kann man nur 2 KByte EPROMs 2716 programmieren. Diese Typen sind nicht nur veraltet, sondern auch teurer als "große" EPROMs. Ich habe das Programmiergerät EPROG 27011 bei CONRAD (siehe Funkamateur 11/90 S.524) aus dem Hauptkatalog '90 für 198 DM gekauft. (Best. Nr. Leiterplatte: 97 58 00-44). Dieses Gerät wird über ein Druckermodul (V24) vom Computer angesteuert. Damit programmiere ich auch alle EPROMs für das 192 KByte RAM/EPROM-Modul. Siehe auch Softwarekomponente EPROG.

Entwickler von Software (Programmiersprachen z.B. PASCAL, C usw., sowie speziellen Treibern) und von Hardware (Bildschirmansteuerung und V24) können sich an mich wenden, aber nur wenn bestehende Lösungen mit geringstem Aufwand an mein Betriebssystem bzw. 192 KByte RAM/EPROM-Modul angepaßt werden können und das Ergebnis für viele Nutzer von Interesse ist. Ich kann auch Leiterplattenentwurf und Fertigung organisieren, das wird aber erst ab etwa 100 Stück ökonomisch vertretbar.

Für weitere zeitaufwendige Unterstützungen bin ich nicht in der Lage, denn ich habe mit der Verwirklichung meiner eigenen Ideen noch genügend Arbeit. Ich hänge auch nur noch an diesem Oldie, weil ich seit 6 Jahren außergewöhnlich viel Kraft und Zeit dafür investiert habe. Heute kenne ich jedes Bit und jeden Leiterzug und weiß genau, daß ich dieses faszinierende Ergebnis nie wieder bei einem Computer erreichen werde.

Zum Glück geht es auch anderen Mitmenschen so ähnlich!

Mit freundlichen Grüßen

### **Angebotsliste**

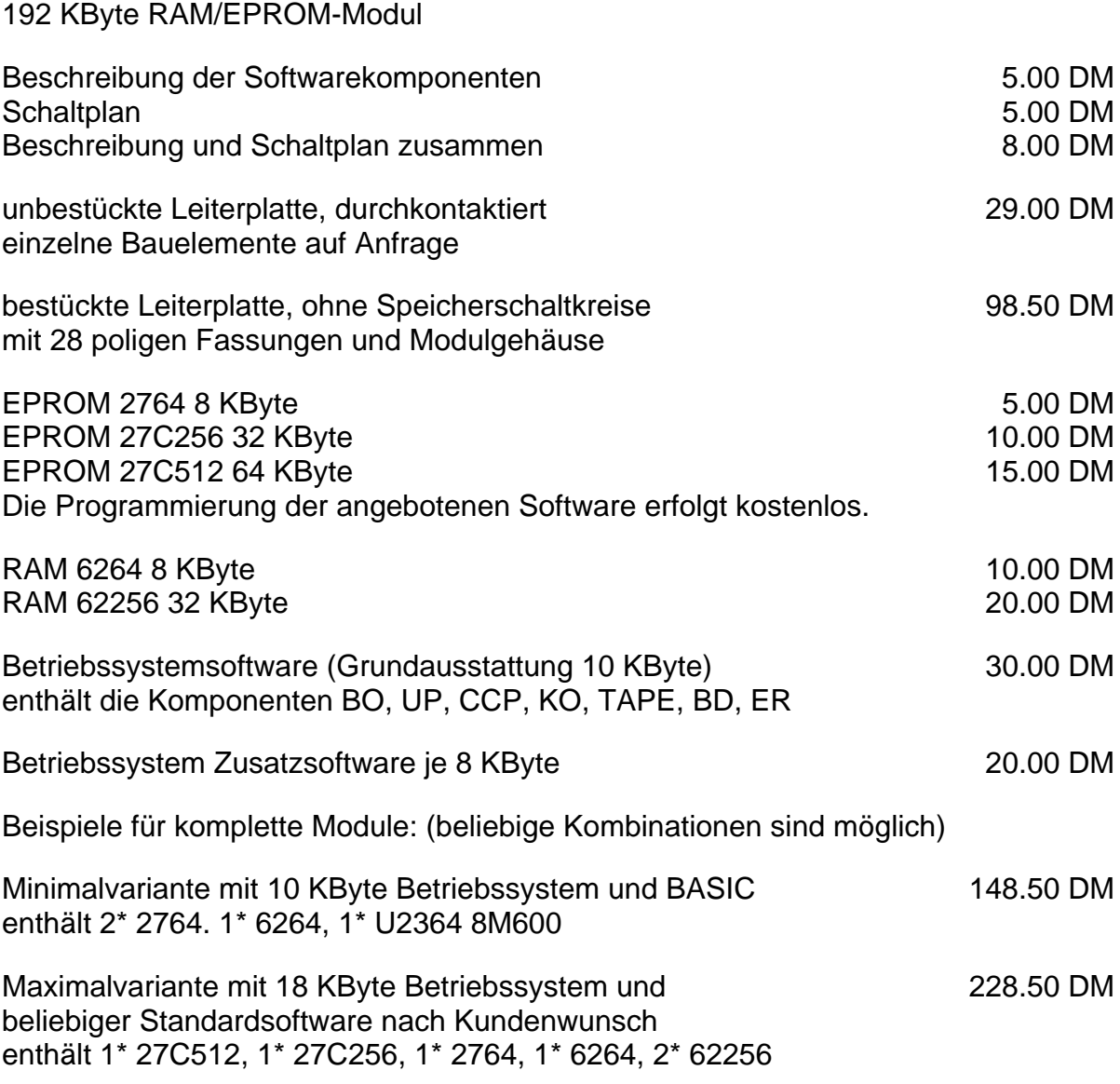

### **Floppy-Disk-Modul**

Liefertermin und Preis stehen noch nicht fest.

Bitte bestellen Sie schriftlich unter Angabe folgender Kundennummer:

# **192 KByte RAM/EPROM-Modul für Z9001, KC 85/1, KC 87 und andere Rechner**

- Löst alle Speicherprobleme auf einmal.
- Ersetzt alle bisherigen RAM- und ROM-Module und erspart das Laden von Maschinenprogrammen von Kassette.
- Spart zwei Steckplätze (für die RAM-Module).
- Enthält 32 KByte SRAM für den Adreßbereich 4000 8FFF, in 8 KByte Stufen einzeln (mit DIL-Schaltern) abschaltbar.
- Enthält 16 Speicherbänke je 10 KByte für den Adreßbereich C000 E7FF, diese Speicherbänke sind mit hochintegrierten EPROMs (2764 bis 27512) und SRAMs (6264 und 62256) bestückt.
- Ein Betriebssystem ist auf EPROM verfügbar, das alle Funktionen des Z 9001 Betriebssystems weiterhin bereitstellt, aber zusätzlich die Speicherbankumschaltungen realisiert und zahlreiche Unterprogramme, Gerätetreiberprogramme und Monitor-Kommandos enthält.
- Alle Programmiersprachen und Programme einschließlich Treiber-Programmen für periphere Geräte, die sich auf ROM-Modulen befanden oder von Kassette geladen werden mußten, können auf je eine 10 KByte-Speicherbank programmiert werden und sind ohne Modulwechsel weiterhin uneingeschränkt und, wenn erforderlich, auch gleichzeitig nutzbar.
- Programme, die in anderen Speicherbereichen arbeiten oder größer als 10 KByte sind, können mit einem Umladeprogramm gestartet werden.
- Der Programmaufruf erfolgt wie gewohnt mit dem Namen und wahlweise angebbaren Parametern, das Betriebssystem sucht diesen Namen in allen Banken. schaltet die richtige Bank ein und startet das Programm.
- Alle Betriebssystemkomponenten haben ihren Arbeitsspeicher in einer eigenen Speicherbank und belegen keinen Anwenderspeicher.
- Schaltungstechnisch ist realisiert, daß Schreibbefehle auf einen EPROM-Bereich in einem parallelliegenden RAM-Bereich wirksam werden, so kann z.B. mit dem Assembler ein Programm für den Speicherbereich erzeugt werden, auf dem der Assembler selbst steht.
- Interruptserviceroutinen für angeschlossene Zusatzmodule dürfen in einer Speicherbank stehen, diese wird durch Dekodierung des Interrupt Annahmezyklus hardwaremäßig zugeschaltet.
- Geringer Stromverbrauch, hohe Zuverlässigkeit.
- Nur eine Betriebsspannung von 5 Volt.
- Abmessungen 95 mm x 110 mm (Standard-Modulgröße)
- Das Modul kann auch ohne Software oder unbestückt geliefert werden.
- folgende Betriebssystemkomponenten sind zur Zeit verfügbar:
- 1. BO Systemanlauf, Kaltstart- und Warmstartinitialisierung.
- 2. UP Unterprogramme zur Ausgabe, Eingabe und Konvertierung von Daten verschiedener Formate und Kanäle sowie zum Schreiben und Lesen von Speicherinhalten in allen Bänken. Der Aufruf kann von jeder Bank aus mit Restart-Befehl und Kennbyte erfolgen. Der Anwender kann die Zahl der Unterprogramme bis 256 völlig problemlos erweitern.
- 3. CM Kommandointerpreter CM
- 4. KO Residente Monitorkommandos zum Anzeigen, Ändern, Vergleichen, Transportieren, Füllen von Speicherbereichen in beliebigen Bänken, sowie zur Prüfsummenberechnung und Ein- und Ausgabe über Portadressen.
- 5. TAPE Sehr komfortables Kassetteninterface, Aufzeichnungsverfahren vollständig kompatibel zum bisherigen Kassetteninterface. Laden und Speichern mit allen Bänken möglich. Zusätzliche Kommandos zum Anzeigen aller Dateinamen der Kassette oder zur Kontrolle der Lesbarkeit.
- 6. FDT Treiberprogramm zur physischen Bedienung des Floppy-Disk-Controllers U 8272.
- 7. FDK Kommandos zur physischen Bedienung des Floppy-Disk-Controllers U 8272.
- 8. DBIOS Realisiert die CP/M-kompatible BIOS-Schnittstelle zum Zugriff auf Disketten verschiedener Formate. Die sonstigen BIOS-Funktionen für zeichenweise E/A-Geräte werden von der Komponente UP realisiert.
- 9. BD Spezielle Aufrufmöglichkeit des BDO5 über RST 8 Befehl. Die Registerbelegung entspricht der BDOS-Schnittstelle über CALL 5. Hiermit sind ähnlich UP weitere 256 Unterprogramme in beliebigen Bänken aufrufbar.
- 10. SIO Treiberprogramm für serielle Schnittstellen mit SIO . Die Protokolle DTR (Hardware-Handshake) und XON/XOFF (Software-Handshake) können in beiden Richtungen realisiert werden. Die Hardware ist beliebig (V24 oder IFSS o.ä.), auch die Portadressen, Baudrate, Parität usw. können eingegeben werden. Der Treiber kann den logischen E/A-KanäIen CONST, READER, PUNCH und LIST zugewiesen werden. Druckermodule sind verwendbar.
- 11. EPROG Programm zur Ansteuerung des EPROM-Programmiergerätes EPROG 27011 (erhältlich bei Conrad Electronic GmbH W-8452 Hirschau). Das Programmiergerät wird über eine V24-Schnittstelle (Druckermodul) mit dem Rechner gekoppelt. Damit sind die EPROM-Typen 2716, 2532, 2732, 2764, 27128, 27256, 27512, 27513 und 27011 mit den Programmierspannungen 12.5V, 21V und 25V in vier verschiedenen Programmieralgorithmen programmierbar.

### **192 KByte RAM/EPROM-Modul für Z9001, KC 85/1, KC 87 und andere Rechner**

#### **HARDWAREBESCHREIBUNG**

#### **1. Speicherbereich**

4000H - BFFFH 32 KByte SRAM C000H - E7FFH 160 KByte RAM/EPROM in 16 Speicherbänken

#### **2. Leiterplatte**

Format: 95 \* 110 mm mit Modulgehäuse Material: Cevausit, 2 Ebenen, durchkontaktiert, Schwierigkeitsgrad 6

#### **3. Busanschluß**

K 1520-Bus 58 polige Steckerleiste wahlweise 2 reihig : 102 -58 oder 3 reihig : 304 -58

Betriebsspannung: +5V Taktfrequenz : mindestens 4 MHz, abhängig von den verwendeten Speichern Steuersignale zur Speicherauswahl: /MREQ (9A) = low  $/SL(22A)$  = low  $/RFSH (25A) = high$ 

#### **4. Bauelemente**

TTL DL- und DS-Schaltkreise, DIL-Schalter, ein Widerstandsnetzwerk, Stützkondensatoren, sechs 28 polige Schaltkreisfassungen, 58 polige Steckerleiste.

Die Bestückung der Speicherschaltkreise erfolgt noch Bedarf. Die Zuordnung der Adreßbereiche zu den Speichern ist dem Übersichtsplan zu entnehmen.

Vorgesehene Bestückung

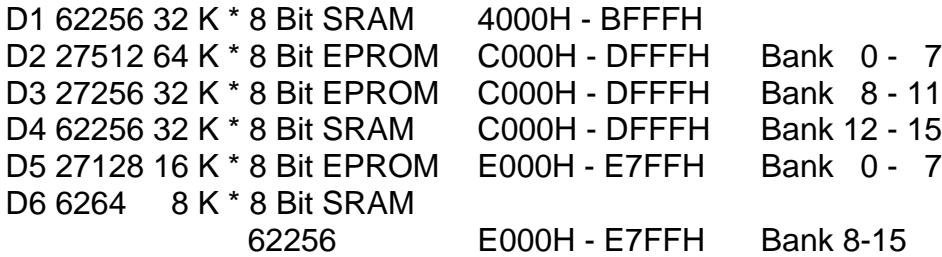

An allen Stellen können auch Speicher geringerer oder größerer Kapazität (8 KByte bis 64 KByte) eingesetzt werden. Dann sind sie teilweise in verschiedenen Bänken gleichzeitig vorhanden. Bei Beachtung der Unterschiede:

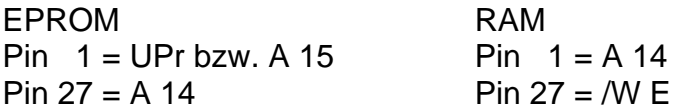

können auch RAMs und EPROMs untereinander getauscht werden.

Hinweis: Statische RAMs werden nur in den Speicherkapazitäten 8 KByte und 32 KByte hergestellt.

#### **5. Schaltungsbeschreibung**

Das Modul stellt eine Speichererweiterung für Mikrorechner mit der CPU U 880 (Z 80) dar. Es kann maximal der Adreßbereich von 4000H bis E7FFH belegt werden, wobei die 8 KByte großen Bereiche:

4000H - 5FFFH abschaltbar durch S1 6000H - 7FFFH abschaltbar durch S2 8000H - 9FFFH abschaltbar durch S3 A000H - BFFFH abschaltbar durch S4

einzeln durch je einen DIL-Schalter auf der Leiterplatte abschaltbar sind. Dadurch können auf diesen Adressen z.B. EPROMs in weiteren Zusatzmodulen (Druckermodul, IFSS-Modul) arbeiten. Es ist aber zu empfehlen, solche Zusatzspeicher zu deaktivieren und die entsprechenden Treiberprogramme mit in einer Speicherbank unterzubringen, oder Treiberprogramme zu benutzen, die zum Betriebssystem mit angeboten werden.

Durch Unterbringung eines einzigen 32 KByte RAMs auf der Leiterplatte können die bisher erforderlichen zwei RAM-Module bei den Kleincomputern eingespart werden und zwei Modulsteckplätze werden z.B. für ein Floppy-Disk-Modul, ein RAM-Floppy-Modul oder ein anderes Interface-Modul frei.

Weiterhin spart man alle bisher benötigten 10 KByte ROM-Module. die im Adreßbereich C000H - E7FFH arbeiten. Es lassen sich also BASIC, EDIT, ASM, IDAS, Druckertreiber, Monitorkommandos usw. gleichzeitig im Modul unterbringen.

Die Adreßbereiche:

C000H - DFFFH und E000H - E7FFH

sind jeweils 16 fach vorhanden. Die Auswahl erfolgt durch ein 8 Bit-Register auf der Leiterplatte. Es wird vom Rechner über die Portadresse FFH beschrieben und kann nicht gelesen werden. Das Register realisiert folgende Zuordnung:

> Bit 7 6 5 4 | 3 2 1 0 Adreßbereich | Adreßbereich C000H - DFFFH | E000H - E7FFH Bank 0 -15 | Bank 0 -15

Bei entsprechender Programmierung ist es möglich, einem Programm, das im EPROM-Speicherbereich C000H - DFFFH arbeitet, nacheinander verschiedene

RAM-Bänke im Speicherbereich E000H - E7FFH zuzuordnen. Das wird vom Betriebssystem z.B. bei der Suche der Programmnamen ausgenutzt.

Bei Benutzung des Moduls im KC 87 ist der auf der Leiterplatte befindliche DIL-Schalter S5 einzuschalten, um den internen BASIC-Interpreter abzuschalten. Bei anderen Computern ist dieser Schalter auszuschalten.

#### **6. Hardware-Besonderheiten**

Die Bänke 0-7 sind für EPROM-Bestückung vorgesehen. Von diesen Bänken kann nur gelesen werden. Schreibbefehle wirken auf die Banknummer plus 8, also auf die RAM-Bereiche in Bank 8 - 15. Dadurch ist es möglich, mit einem Programm, das im EPROM steht (z.B. Assembler), Programme oder Daten zu erzeugen, die auf dem gleichen Speicherbereich im RAM abgelegt werden.

Das erklärte Ziel, das mit diesem Modul erreicht werden soll ist, den Anwenderspeicher so gering wie nur irgend möglich mit Systemdaten zu belasten. Alle Systemprogramme und Daten werden in wenigen Banken untergebracht und verschwinden im Hintergrund.

Auf den ersten Blick ergibt sich ein Widerspruch bei den Interruptserviceroutinen. Falls diese in einer Speicherbank stehen, muß diese Bank auch zum Zeitpunkt der Interruptannahme zugeschaltet sein und anschließend wieder richtig zurückgeschaltet werden.

Die Umschaltung erfolgt hardwaremäßig, die Rückschaltung softwaremäßig unter folgenden Bedingungen.

- Interruptsserviceroutinen müssen im Adreßbereich C000H DFFFH stehen.
- Die Bits 7,6,5,4 des Interruptvektors müssen mit der Nummer der Speicher-Bank: übereinstimmen, in der die Interruptserviceroutine steht.
- Die Interruptserviceroutine darf nicht mit RETI enden, sondern mit einem Sprung auf eine bestimmte Speicheradresse, wo zuerst die vorhergehende Bank wieder zugeschaltet wird.
- Die interruptauslösende Baugruppe muß in der Interruptprioritätskette hinter dem RAM/EPROM-Modul angeordnet sein.

#### **7. Betriebssystem zum Modul**

Speziell zu diesem Modul wurde ein Betriebssystem entwickelt, das selbst in einer oder mehreren Speicherbänken steht. Der benutzte Speicherplatz außerhalb des Moduls wurde auf das absolute Minimum beschränkt und dient ausschließlich zur Bankumschaltung selbst oder um Kompatibilität zum CP/M zu erreichen.

In 10 KByte Bänken können die bisher verwendeten Modul-Programme (z.B. BASIC-Modul) unverändert verwendet werden. Der Aufruf erfolgt, nach Eingabe des Programmnamens (z.B. BASIC), indem das Betriebssystem den Namen in allen Bänken sucht, die gefundene Bank einschaltet und das Programm startet. Der Anwenderspeicher für BASIC beträgt 47854 Byte, das ist der Maximalwert. Druckertreiberprogramme oder ähnliches sind aber trotzdem nutzbar, weil sie parallel zum BASIC-Interpreter in einer anderen Speicherbank liegen.

Falls der eingegebene Name in keiner Speicherbank und auch nicht im Anwenderspeicher (300H - BFFFH) gefunden wird, sucht das Betriebssystem eine gleichnamige Datei auf Diskette, schaltet in das Betriebssystem CP/M um, lädt diese Datei auf die Adresse 100H und startet sie. Diese CP/M-Betriebsart ist zur Zeit in Entwicklung. Das Ziel ist volle Kompatibilität zum weitverbreitetsten Betriebssystem für 8 Bit Rechner CP/M (SCP) einschließlich der Verwendbarkeit von verschiedenen Diskettenformaten und Laufwerkstypen. Damit wird die umfangreiche Software zu diesem Betriebssystem auch auf allen Rechnern lauffähig, die mit dem 192 KByte RAM /EPROM-Modul ausgerüstet sind.

Ist der eingegebene Kommandoname weder im Speicher, noch auf der Diskette vorhanden oder es ist gar keine Diskette angeschlossen, dann erscheint die bekannte Aufforderung zum Starten der Magnetbandkassette. Das Betriebssystem ist also trotz CP/M-Möglichkeit noch zum Originalsystem Z 9001 kompatibel.

#### **8. Systemanlauf**

Nach RESET wird hardwaremäßig die Bank 00 eingeschaltet. Ab Adresse E000H beginnt der Systemanlauf mit dem Programmnamen ' # '. Dieser spezielle Name wird vom Original-Betriebssystem Z 9001 beim Warmstart gesucht und angesprungen. Von diesem Zeitpunkt an wird nicht selbständig wieder zum Original-Betriebssystem zurückgekehrt. Durch ein spezielles Kommando ist aber die Einschaltung einer beliebigen Bank: (z.B. 10 KByte BASIC-Interpreter) und ein Warmstart des Z 9001 Betriebssystems möglich. Danach kann man hundertprozentig so arbeiten, als wären gar keine Speicherbänke vorhanden. Die Umschaltung zum erneuten Bankbetrieb erfolgt zweckmäßig mit RESET.

02.12.90 Lutz Elßner, Postfach 127-14, 0-8210 Freital

# **192 KByte RAM/EPROM-Modul für Z9001, KC 85/1, KC 87 und andere Rechner**

- Löst alle Speicherprobleme auf einmal.
- Ersetzt alle bisherigen RAM- und ROM-Module und erspart das Laden von Maschinenprogrammen von Kassette.
- Spart 2 Steckplätze (für die RAM-Module).
- Enthält 32 KByte SRAM für den Adreßbereich 4000 BFFF, in 8 KByte Stufen einzeln (mit DIL-Schaltern) abschaltbar.
- Enthält 16 Speicherbänke je 10 KByte für den Adreßbereich C000 E7FF, diese Speicherbänke sind mit hochintegrierten EPROMs (2764 bis 27512) und SRAMs (6264 und 62256) bestückt.
- Ein Betriebssystem ist auf EPROM verfügbar, das alle Funktionen des Z 9001 Betriebssystems weiterhin bereitstellt, aber zusätzlich die Speicherbankumschaltungen realisiert und zahlreiche Unterprogramme, Gerätetreiberprogramme und Monitor-Kommandos enthält.
- Alle Programmiersprachen und Programme einschließlich Treiberprogramme für periphere Geräte, die sich auf ROM-Modulen befanden oder von Kassette geladen werden mußten, können auf je eine 10 KByte Speicherbank programmiert werden und sind ohne Modulwechsel weiterhin uneingeschränkt und wenn erforderlich auch gleichzeitig nutzbar.
- Programme, die in anderen Speicherbereichen arbeiten oder größer als 10 KByte sind, können mit einem Umladeprogramm gestartet werden.
- Der Programmaufruf erfolgt wie gewohnt mit dem Namen und wahlweise angebbaren Parametern, das Betriebssystem sucht diesen Namen in allen Bänken, schaltet die richtige Bank ein und startet das Programm.
- Alle Betriebssystemkomponenten haben ihren Arbeitsspeicher in einer eigenen Speicherbank und belegen keinen Anwenderspeicher.
- folgende Betriebssystemkomponenten sind zur Zeit verfügbar:
	- 1. Systemanlauf, Kaltstart- und Warmstartinitialisierung.
	- 2. Unterprogramme zur Ausgabe, Eingabe und Konvertierung von Daten verschiedener Formate und Kanäle sowie zum Schreiben und Lesen von Speicherinhalten in allen Bänken. Der Aufruf kann von jeder Bank aus mit Restart-Befehl und Kennbyte erfolgen. Der Anwender kann die Zahl der Unterprogramme bis 256 völlig problemlos erweitern.
	- 3. Kommandointerpreter CCP (kompatibel zum SCP)
	- 4. Residente Monitorkommandos zum Anzeigen, Ändern, Vergleichen, Transportieren, Füllen von Speicherbereichen in beliebigen Bänken, sowie zur Prüfsummenberechnung und Ein- und Ausgabe über Portadressen.
	- 5. Sehr komfortables Kassetteninterface, Aufzeichnungsverfahren vollständig kompatibel zum bisherigen Kassetteninterface. Laden und Speichern mit allen

Bänken möglich. Zusätzliche Kommandos zum Anzeigen aller Dateinamen der Kassette oder zur Kontrolle der Lesbarkeit.

- 6. Kommandos zur physischen Bedienung des FIoppy-Disk-Controllers U 8272. Floppy-Disk-Modul zur Ansteuerung von max. 4 beliebigen Laufwerken (8 Zoll, 1.2. 1.6) kann zur Verfügung gestellt werden.
- in Vorbereitung:
	- 7. BIOS und BDOS und damit: **Kompatibilität zum Betriebssystem SCP**
	- 8. Treiberprogramm für 256 KByte CMOS-SRAM-FIoppy. Das RAM-FIoppy-Modul enthält acht statische RAMs 62256 oder acht nichtflüchtige SRAMs DS 1230. Das Modul hat eine Größe von nur 95 mm \* 110 mm und paßt in ein Modulgehäuse. Es ist auch am Bildungscomputer A 5105 und am ALBA PC 1505 verwendbar. Die erforderlichen Treiberprogramme für SCPX5105 und RBASIC werden mitgeliefert.
- Schaltungstechnisch ist realisiert, daß Schreibbefehle auf einen EPROM-Bereich in einem parallelliegenden RAM-Bereich wirksam werden, so kann z.B. mit dem Assembler ein Programm für den Speicherbereich erzeugt werden, auf dem der Assembler selbst steht.
- Interruptserviceroutinen für angeschlossene Zusatzmodule dürfen in einer Speicherbank stehen, diese wird durch Dekodierung des Interrupt-Annahmezyklus hardwaremäßig zugeschaltet.
- Geringer Stromverbrauch, hohe Zuverlässigkeit.
- Nur eine Betriebsspannung von 5 Volt.
- Abmessungen 95 mm x110 mm (Standard-Modulgröße)
- Alle Module können auch ohne Software oder unbestückt geliefert werden.
- Verwendung dieser Module in anderen Computern (z.B. Z 1013) auf Anfrage.

Bitte Coupon ausfüllen, in Umschlag stecken und einsenden an: Lutz EIßner, Postfach 127-14,9210 FREITAL

----------------------------------------- COUPON -------------------------------------------- JA, ich interessiere mich für das 192 KByte RAM/EPROM -Modul Bitte schicken Sie mir kostenlos (bitte ankreuzen):

- Informationen zur Hardware
- Informationen zur Betriebssystemkomponente Nr.:
- Informationen zum Floppy-Disk-Modul
- Informationen zum RAM-Floppy-Modul

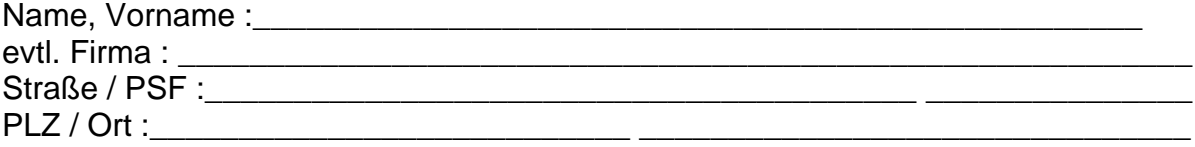

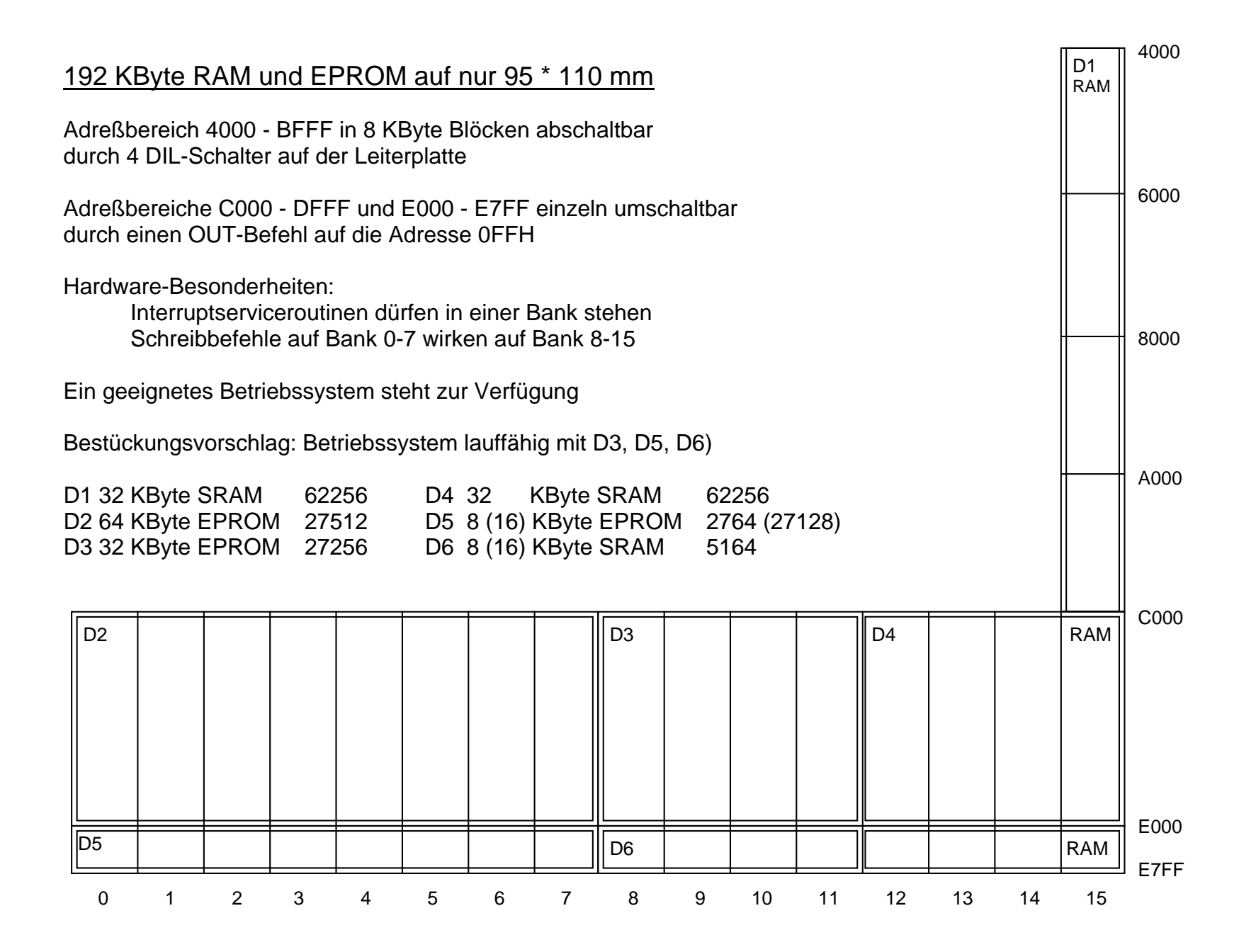